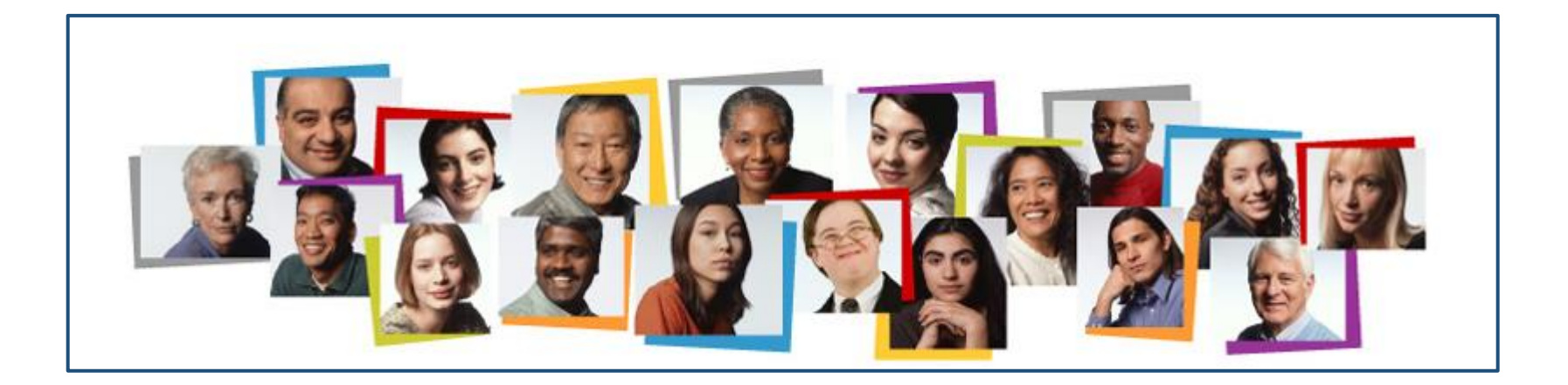

### **Taleo Process Steps for Student Job Applicants**

## Task Ownership Overview

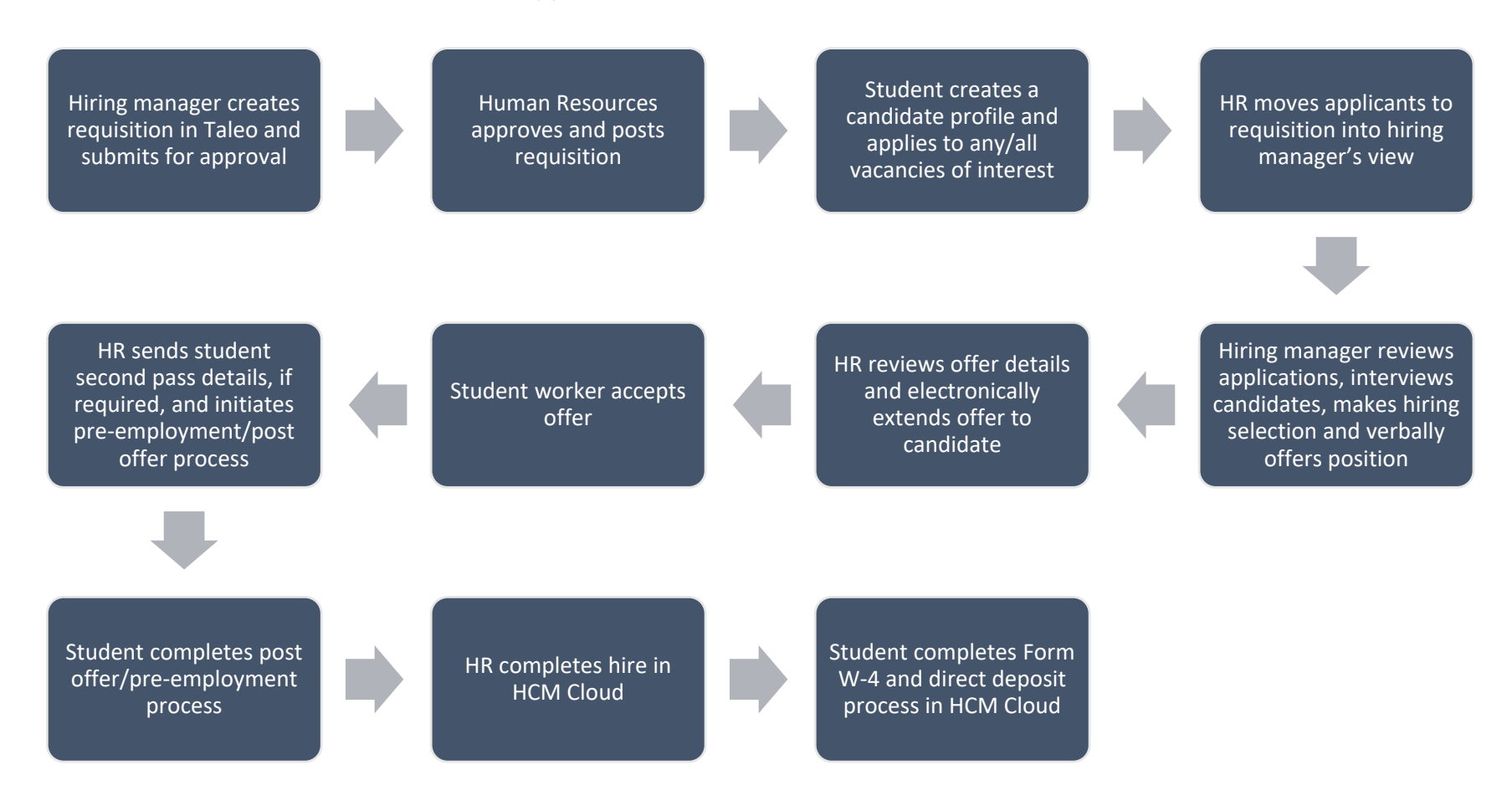

### Hiring Manager Tasks

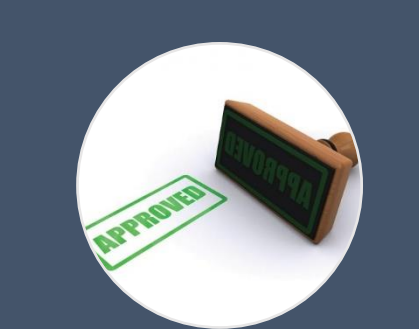

#### Obtains Approvals

•To create a student employment position

•Verifies budget availability for the vacancy

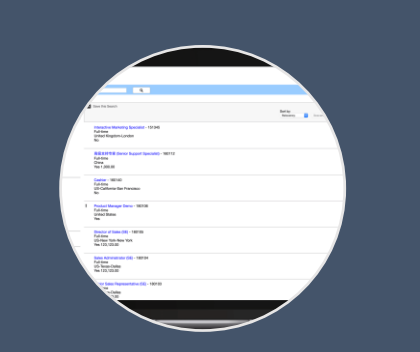

#### Creates Requisition in Taleo

•Submits the requisition for approval: **TIP:** if the submit button in the requisition is not clicked, the requisition will remain in draft status and the approval process will not be initiated

•Selects required approvers for the requisition, as per divisional preferences

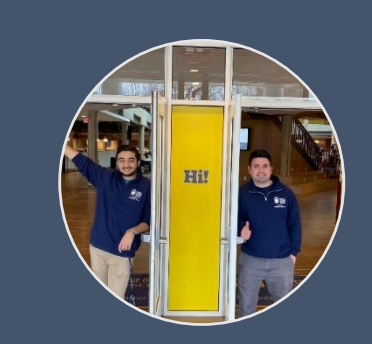

#### Selects Candidate to Fill Position

•Reviews applications

- •Selects candidates for interview
- •Completes interviews
- •Makes hiring selections
- •Creates offer letter in Taleo for approval by authorized party (typically an administrator or business unit head)
- •Extends verbal offer, along with Taleo generated written offer to candidate of choice
- •Confirms work schedule with new student employee

## Office of Human Resources Tasks

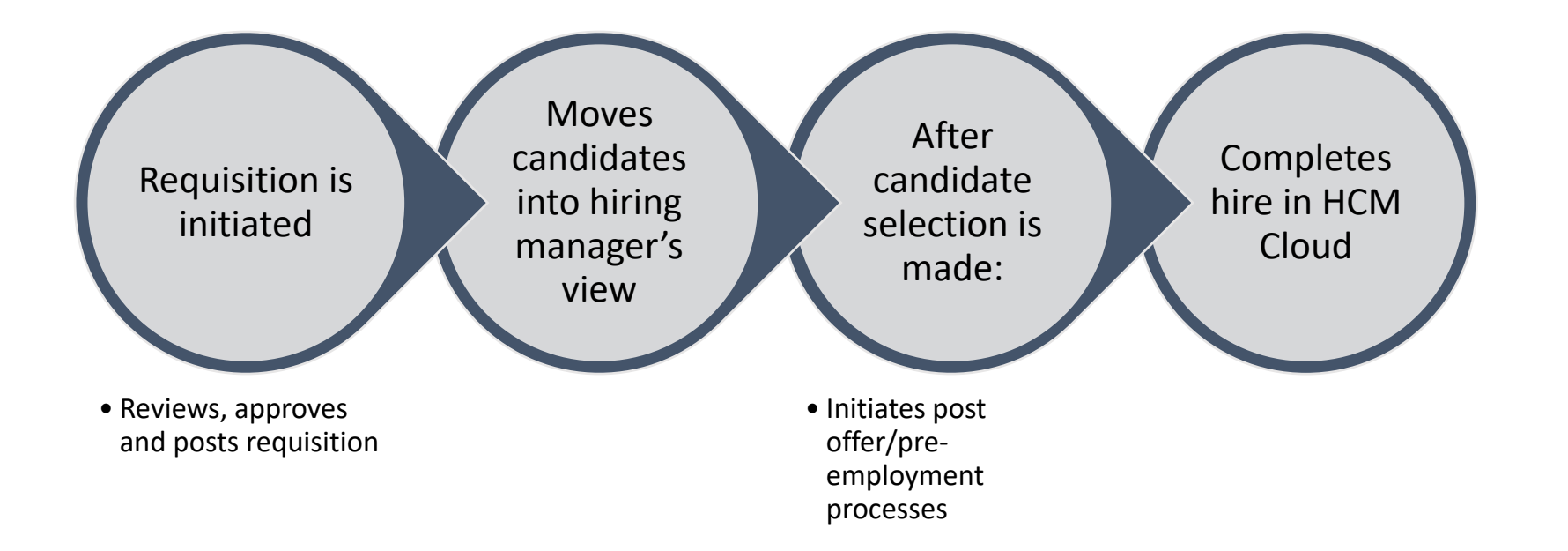

# Job Applicant Tasks

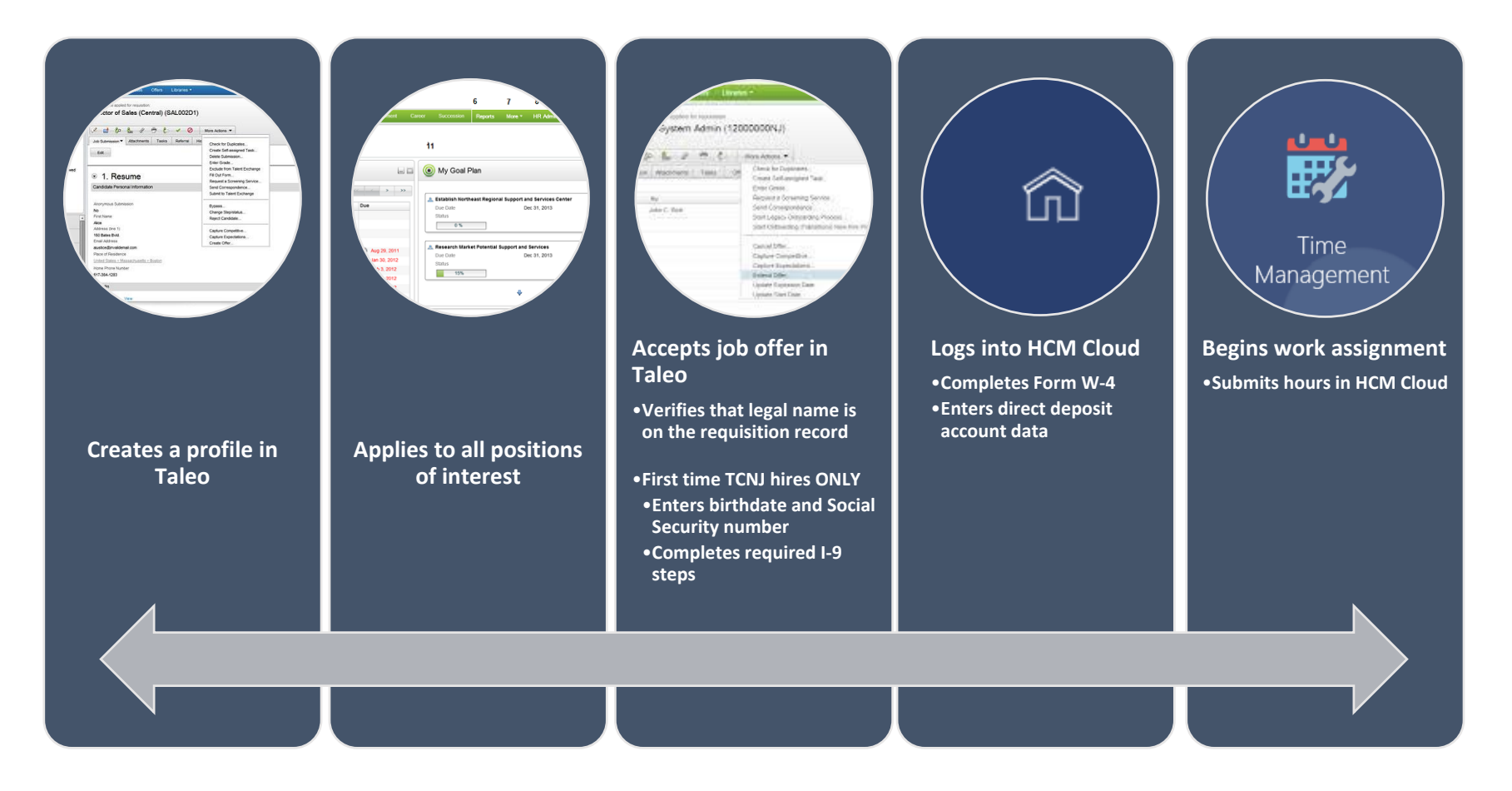